$21300BZZ00207000$ 

## JMDN 36827000

## $H\approx 1000$

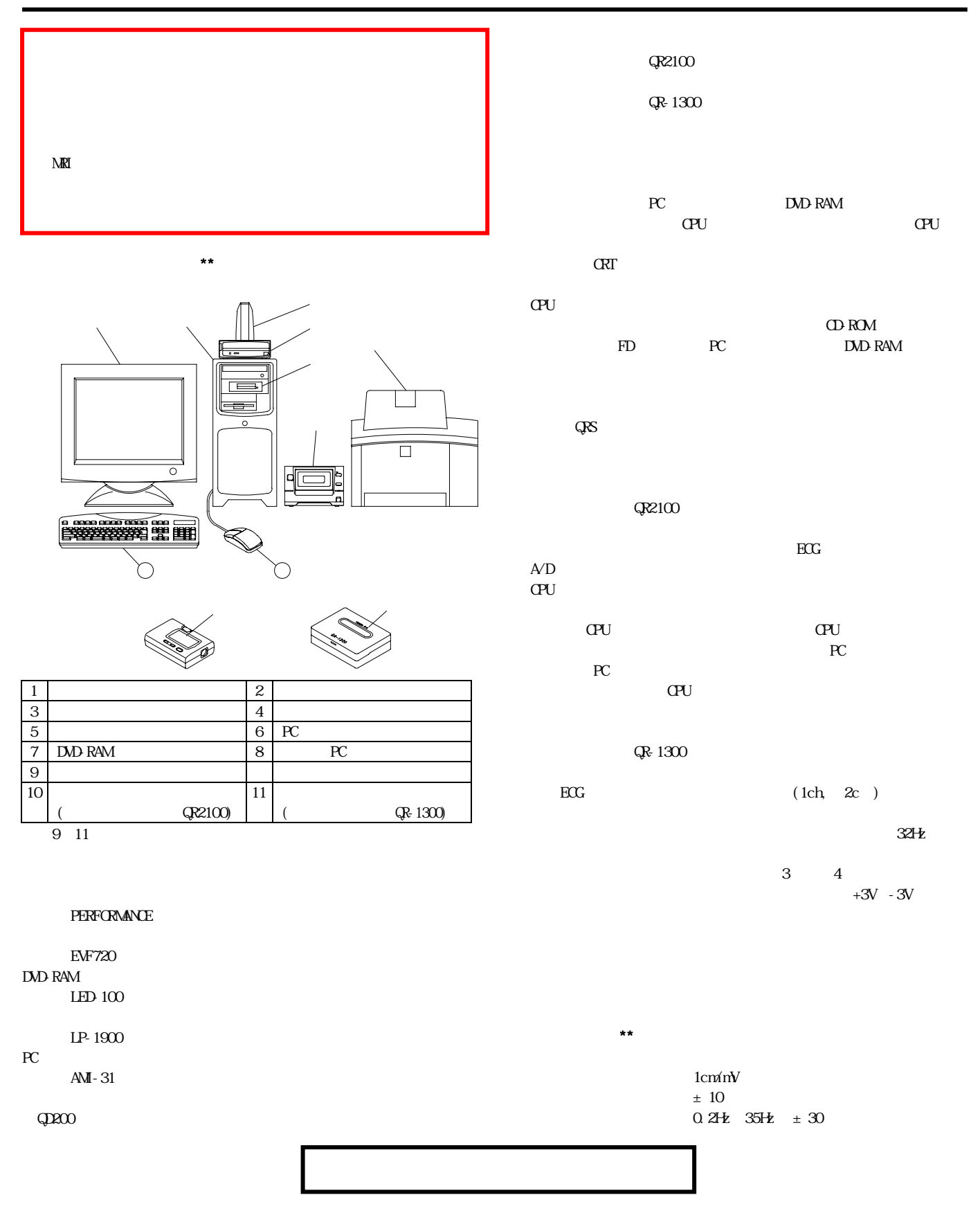

 $20E$  $2Hz -3db$ ር 432M<br>32M  $32M$  $1ch \t 2ch$  $\sim$  24  $12\,$  $6\,66$ ns 10M  $2mV$  p-p  $1 \times 10^{-7}$ A  $0.2H$  $35H$  $1<sub>m</sub>$  $1.5$  $\times$  1300  $C=60$   $C=90$   $2$  $\frac{4}{2}$  1  $\mathbf 1$  $1$ mm/sec ⦆ 記録時間⦆ ⦆ ⦆ ⦆ ⦆ ⦆ :24 時間⦆ 10M  $60 dB$  $2mV$  p-p  $0.2H_2$  35Hz  $\pm$  6mV  $0.25$ V/mV  $*$  $1<sub>m</sub>$  $1.5$  $QZ100$ LR6 1.5V  $LD$  $24$  $PC$  $\frac{QR-1300}{3}$ LR6 1.5V PC PC  $\mathrm{Q}\mathrm{K}$  $\mathrm{Q}\mathrm{K}$  $PC$ 】<br>【使用上的注意】<br>【使用上的注意】  $\mathbf{N}$ V  $\mathbf{N}$ V extended to  $\mathbf{N}$  $\mathbf{N}$  OFF  $3$  $\blacksquare$  $6$   $*$  $\ddot{x}$ 【保守・点検に係る事項】<br>【保守・点検に係る事項】 点検項目⦆ 点検内容⦆ 備品の点検⦆ 印刷用紙の予備は充分にあるか?⦆ ⦆ すべての取扱説明書が所定の場所に保管されて⦆ ⦆ いるか?⦆ 外観の点検⦆ コード類に破損はないか?⦆ ⦆ 傷や破損部分はないか?⦆ 機械的特性の キーボードのキーの動きはスムーズか?⦆ 点検 コード こうしょうしょう ⦆ コード類が引っ張られた状態になっていない⦆ ⦆ か?⦆ 電源投入後の 異常な音、発熟、発煙はないか?⦆ 点検⦆ 画面の表示、ランプの表示は正常か?⦆ ⦆ マウスの動きはスムーズか?⦆ ⦆ 紙詰まりや、トナー不足のエラーは表示してない ⦆ か?⦆ ⦆ 時計の狂いはないか?⦆ ★★<br>【製造販売業者  $6-26-8$ 04-7158-9020